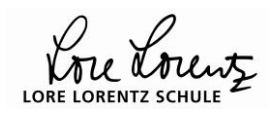

# **[Kurvendiskussion:](http://www.mathebaustelle.de/glossar/kurvendiskussion.pdf)**  $f(x) = (x^2 + 2x + 1) \cdot e^{-x+1}$

 $(x^2+2x+1) \cdot e^{-x+1}$ 

## **[Definitionsmenge:](http://www.mathebaustelle.de/glossar/definitionsmenge.pdf)**

 $D_{\text{max}}(f) = IR$  $D_{\text{max}}(f) = IR$ 

## [Ableitungen](http://www.mathebaustelle.de/glossar/ableitungsfunktion.pdf)**:**

$$
f'(x) = (2x + 2) \cdot e^{-x+1} + (x^2 + 2x + 1) \cdot e^{-x+1} \cdot (-1)
$$
  
\n
$$
= (2x + 2) \cdot e^{-x+1} + (-x^2 - 2x - 1) \cdot e^{-x+1}
$$
  
\n
$$
= \underbrace{(-x^2 + 1) \cdot e^{-x+1}}_{x^2 + 1} + \underbrace{(-x^2 + 1) \cdot e^{-x+1} \cdot (-1)}_{x^2 + 1} = -2x \cdot e^{-x+1} + (x^2 - 1) \cdot e^{-x+1}
$$
  
\n
$$
= \underbrace{(x^2 - 2x - 1) \cdot e^{-x+1}}_{x^2 + 1} + \underbrace{(x^2 - 2x - 1) \cdot e^{-x+1} \cdot (-1)}_{x^2 + 2x + 1} = \underbrace{(2x - 2) \cdot e^{-x+1} + (-x^2 + 2x + 1) \cdot e^{-x+1}}_{x^2 + 2x + 1} = \underbrace{(-x^2 + 4x - 1) \cdot e^{-x+1}}_{x^2 + 2x + 1}
$$

[\(Ketten-](http://www.mathebaustelle.de/glossar/kettenregel.pdf) und [Produktregel\)](http://www.mathebaustelle.de/glossar/produktregel.pdf)

## **Symmetrie:**

f(-x)= ( (-x) <sup>2</sup> + 2 (-x) + 1 )  $\cdot$  e <sup>-(-x)+1</sup> = ( x<sup>2</sup> – 2 x + 1 )  $\cdot$  e <sup>x+1</sup>  $\neq$  f(x), aber auch  $\neq$  -f(x) Also keine Symmetrie zum Koordinatensystem.

## **Achsenschnittpunkte:**

[Schnittpunkt mit der y-Achse:](http://www.mathebaustelle.de/glossar/schnittpunkt_y-achse.pdf) f(0)=1  $\cdot$  e  $\approx$  2,72, also  $S_y$  (0 ; 2,72 ); [Schnittpunkte mit der x-Achse:](http://www.mathebaustelle.de/glossar/schnittpunkt_x-achse.pdf)  $f(x)=0$  $(x^{2} + 2x + 1) \cdot e^{-x+1} = 0$ | [Satz vom Nullprodukt](http://www.mathebaustelle.de/glossar/nullprodukt_satz_vom.pdf)  $\Leftrightarrow$  x<sup>2</sup> + 2 x + 1 = 0  $\vee$  e<sup>-x+1</sup> = 0  $\qquad$  | rechte Seite unlösbar  $\Leftrightarrow x^2 + 2x + 1 = 0$ | quadratische Ergänzung nicht nötig, da  $x^2$  + 2 x + 1 schon ein Binom ist  $\Leftrightarrow$   $(x + 1)^2 = 0$  | Ablesen der [Nullstelle](http://www.mathebaustelle.de/glossar/nullstelle.pdf) aus der [faktorisierten Form](http://www.mathebaustelle.de/glossar/faktorisierte_form_funktion_quadratische.pdf)  $\Leftrightarrow$  x = -1 [\(doppelt\)](http://www.mathebaustelle.de/glossar/nullstelle_doppelte.pdf)  $S_{x}$  (0 | -1 ) (Berührpunkt)

Zwischenstand als **Skizze** in Koordinatensystem eintragen:

 $S_y(0; 2,72)$ 

[doppelte Nullstelle](http://www.mathebaustelle.de/glossar/nullstelle_doppelte.pdf) bei x = -1

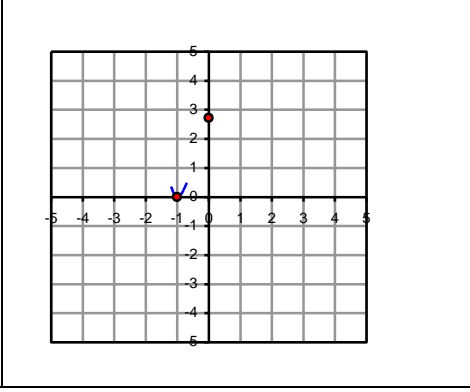

# **Verhalten für betraglich große x (Fernverhalten):**

[etwas unmathematisches Austesten: f (-10)  $\approx 4,85\cdot 10^6$  ] lim  $f(x)=\infty$ 

[etwas unmathematisches Austesten: f ( 10 )  $\approx$  0,015  $\approx$  0 ] lim  $f(x) = 0$ 

Mathematischer geht es mittels Argumentation

(in Bezug auf die Grenzwerte dominiert bei einem Produkt aus e-Funktion und ganzrationaler Funktion stets die e-Funktion. Die ganzrationale Funktion ist nur bezüglich des Vorzeichens zu berücksichtigen)

oder, *wenn man den kennt*, mit dem Satz von de l´Hospital.

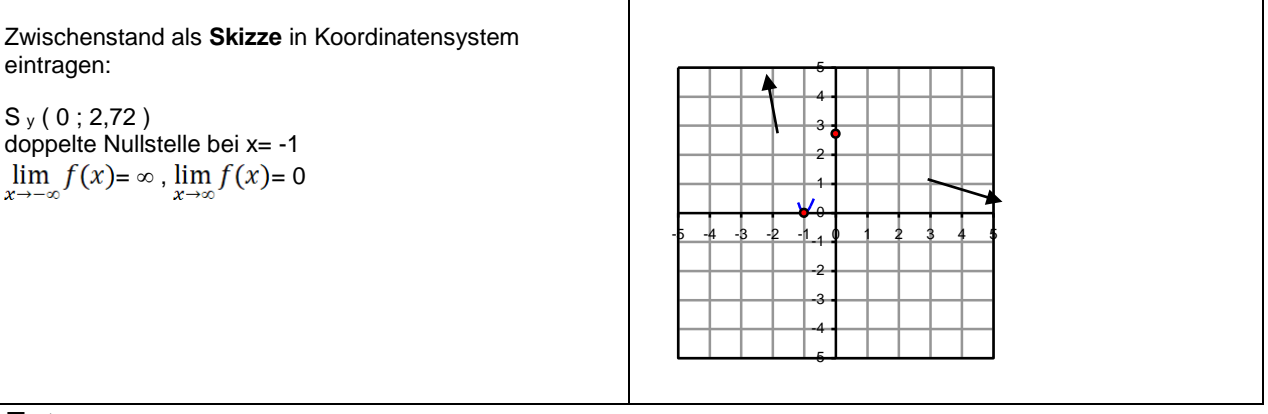

## **Extrema:**

[notwendige Bedingung:](http://www.mathebaustelle.de/glossar/bedingung_notwendige_extremstelle_lokale.pdf) f´(x)=0  $(-x^2 + 1) \cdot e^{-x+1} = 0$  | <u>[Satz vom Nullprodukt](http://www.mathebaustelle.de/glossar/nullprodukt_satz_vom.pdf)</u>  $\Leftrightarrow$  -x<sup>2</sup> + 1 = 0  $\vee$  e<sup>-x+1</sup> = 0 | rechte Gleichung unlösbar  $\Leftrightarrow$  -x<sup>2</sup> + 1 = 0 (-1)  $\Leftrightarrow x^2 - 1 = 0$  +1  $\Leftrightarrow$  x<sup>2</sup> = 1  $\qquad \qquad$  |  $\pm \sqrt{ }$  $\Leftrightarrow$   $x = \underline{1} \vee x = \underline{-1}$ [hinreichende Bedingung:](http://www.mathebaustelle.de/glossar/bedingung_hineichende_extremstelle_lokale.pdf) f  $'(x) = 0 \wedge f''(x) \neq 0$ f ´´ (-1) = ((-1)<sup>2</sup> – 2 · (-1) – 1) · e<sup>1+1</sup> = (1 + 2 - 1) · e<sup>2</sup> = 2 · e<sup>2</sup> ( $\approx$  14,8) > 0, also lok. Minimalstelle bei  $x = -1$ f ( -1 ) = 0 (s.o.); lok. T.P. ( -1 ; 0 ) f ´´ ( 1 ) = ( 1 <sup>2</sup> – 2 · 1 – 1 )  $\cdot$  e<sup>-1+1</sup> = -2  $\cdot$  e <sup>0</sup> = -2 = < 0, also lok. Maximalstelle bei x = 1 f ( 1 ) = ( 1 <sup>2</sup> + 2 · 1 + 1 )  $\cdot$  e<sup>-1+1</sup> = 4  $\cdot$  e <sup>0</sup> = 4; <u>lok. H.P. ( 1 ; 4 )</u>

Zwischenstand als **Skizze** in Koordinatensystem eintragen:

 $S_y(0; 2,72)$ doppelte Nullstelle bei x = -1  $\lim$   $f(x) = \infty$ ,  $\lim$   $f(x) = 0$  $\hat{I}$ ok. T.P. (-1; 0), lo $\hat{I}$ ok. H.P. (1; 4)

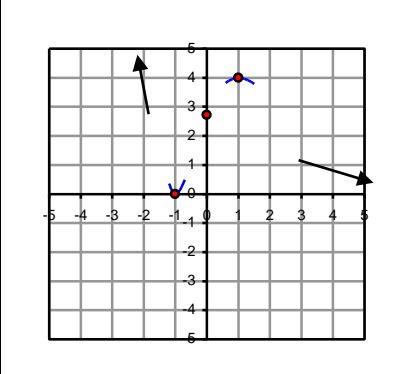

#### **[Wendepunkte:](http://www.mathebaustelle.de/glossar/wendepunkt.pdf)**

[notwendige Bedingung:](http://www.mathebaustelle.de/glossar/bedingung_notwendige_wendestelle.pdf)  $f''(x) = 0$ (x<sup>2</sup> – 2 · x – 1 ) · e <sup>–x+1</sup> = 0 | <u>[Satz vom Nullprodukt](http://www.mathebaustelle.de/glossar/nullprodukt_satz_vom.pdf)</u>  $\Leftrightarrow$  x<sup>2</sup> – 2  $\cdot$  x – 1 = 0  $\vee$  e<sup>-x+1</sup> = 0 | rechte Gleichung unlösbar  $\Leftrightarrow$  x<sup>2</sup> – 2 · x – 1 = 0 | + 1 + 1 (quadrat. Ergänzung)  $\Leftrightarrow$   $x^2 - 2 \cdot x + 1 = 2$  $\Leftrightarrow$  ( x – 1)<sup>2</sup> = 2 |  $\pm \sqrt{ }$  $\Leftrightarrow$  x – 1 =  $\sqrt{2} \approx 1,4142 \vee x - 1 = -\sqrt{2} \approx -1,4142$  | + 1  $\Leftrightarrow$  x =  $\sqrt{2}$ +1  $\approx$  2,4142  $\vee$  x =  $-\sqrt{2}$ +1  $\approx$  -0,4142 [hinreichende Bedingung:](http://www.mathebaustelle.de/glossar/bedingung_hinreichende_wendestelle.pdf) f  $\check{ }$  (x ) = 0  $\wedge$  f  $\check{ }$  (x )  $\neq$  0 f ´´´ ( -0,41 ) = ( -(-0,41) <sup>2</sup> + 4 · (-0,41) – 1 ) · e <sup>0,41+1</sup> ≠ 0, d.h. <u>Wendestelle</u> bei x ≈ -0,41 f ( $-0.41$ ) = 1,4, also <u>W.P.<sub>1</sub>( $-0.41$  | 1,4)</u> f ´´´ ( 2,41 ) = ( -(2,41) <sup>2</sup> + 4 · (2,41) – 1 ) · e <sup>-2,41+1</sup> ≠ 0, d.h. <u>Wendestelle</u> bei x ≈ 2,41 f ( 2,41 ) = 2,8, also W.P.<sub>2</sub>( 2,41 | 2,8 )

#### **Wertetabelle:**

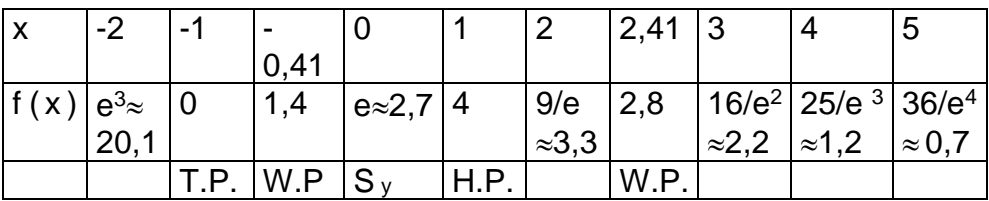

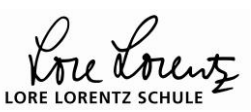

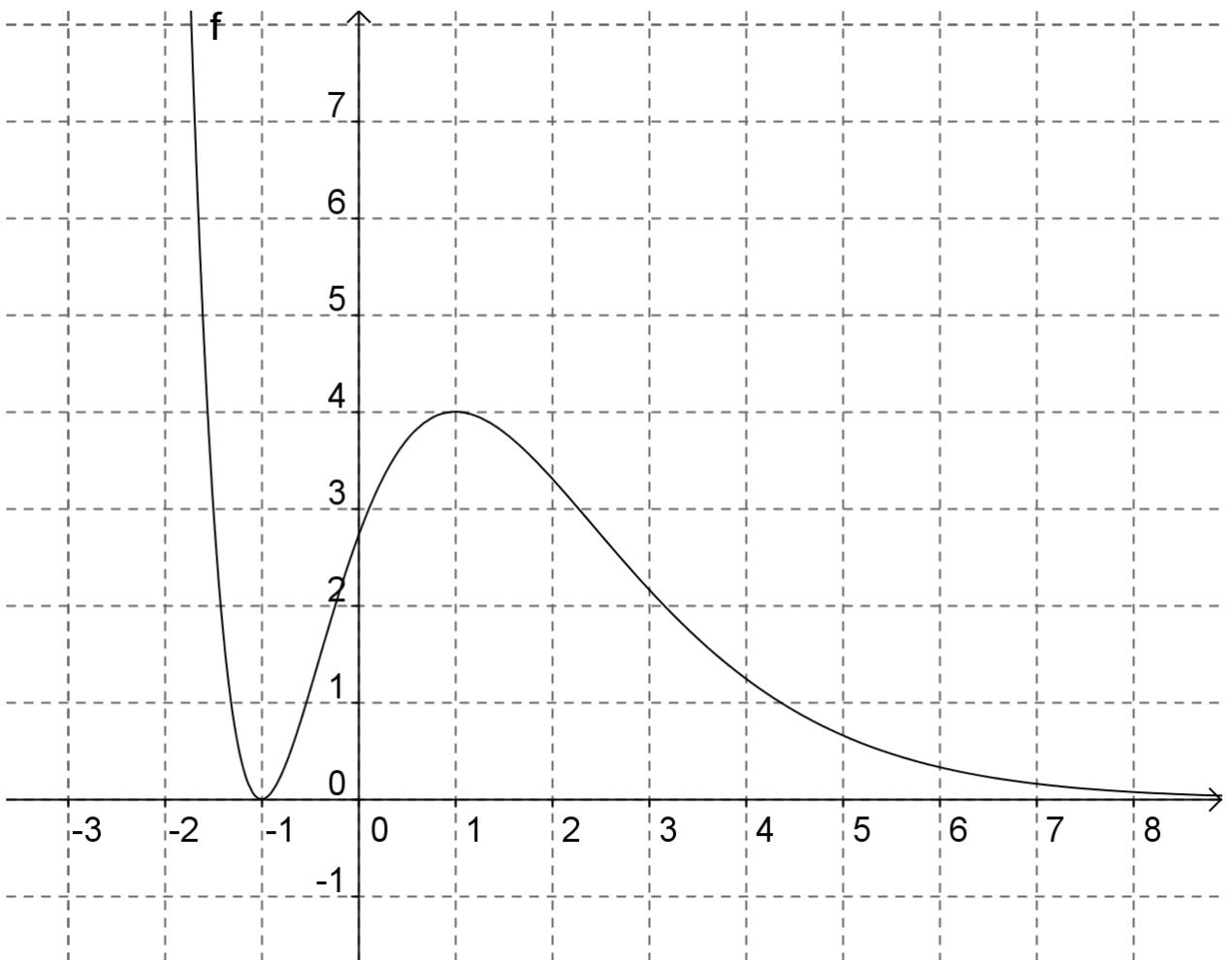